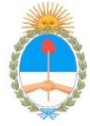

Postituto Universitario Nacional de Derechos Kumanos<br>Ministerio de Justicia y Derechos Kumanos de la Nación

#### **PROGRAMA ACADÉMICO**

**CARRERA: Licenciatura en Comunicación ASIGNATURA: Periodismo Digital CÓDIGO: 9 RÉGIMEN DE CURSADA: Cuatrimestral CARGA HORARIA SEMANAL: 4hs CARGA HORARIA ANUAL: 64hs CORRELATIVIDADES: PLAN/AÑO:**

**I Lineamientos generales de la asignatura** Esta cátedra es el inicio de un recorrido académico en donde el alumno estudiará los formatos esenciales del mundo de la producción periodística, adquiriendo herramientas para producir e interpretar mensajes a través de todos los soportes periodísticos enmarcados en área de Formación Básica. En esta primera etapa se profundiza en la radio, articulando intensamente con otras asignaturas, constituyendo un medio con mayor llegada a la población en general. Para acceder a la radio no se necesita tener un sistema de cable o satélite ni un costoso aparato electrónico, tampoco se necesita estar alfabetizado para entenderlo o utilizarlo. Estas características lo vuelven el medio social por excelencia a la hora de pensar en campañas de salud, educativas y ambientales, entre otras, a lo que se le suma el alcance de su señal que logra una penetración en donde otros no pueden llegar. La asignatura se encuentra en línea con la identidad del Instituto Universitario Nacional de las Madres, el contexto donde se encuentra instalada y el aporte al desarrollo social del país, ya que estamos hablando de una Universidad enclavada en un sistema público de educación universitaria. **II Objetivos de la asignatura** Que el estudiante conozca la historia de Internet, sus principales componentes tecnológicos y la forma de funcionamiento de la Red y de sus principales servicios. Analizar los principales formatos multimedia y crear contenidos a través de ellos.

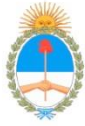

Postituto Universitario Nacional de Derechos Kumanos<br>Ministerio de Justicia y Derechos Kumanos de la Nación

Reflexionar sobre el acontecimiento digital y sus implicancias en el marco de la cultura contemporánea. Esta cátedra aborda las nuevas formas de comunicación digital para ofrecerles a los alumnos los conocimientos necesarios para comprender cómo se creó esta tecnología, cómo es la participación en la cultura de la sociedad de la información y del conocimiento a la vez que se aportan las herramientas necesarias para la creación de contenidos para la Web.

A través de diferentes trabajos prácticos, desde la asignatura se propone ejercitar en la creación, edición y publicación de textos, imágenes, audios, videos, mapas y documentos en formato digital y en servicios online.

**III Actividades áulicas y/o de territorio (ej. modalidad de dictado, exposiciones orales, análisis de textos, actividades en grupo, etc.)**

La modalidad de cursada constará de dos partes, una teórica y una práctica.

Al tratarse de una cursada cuatrimestral de 4 horas semanales de duración, se planificó el dictado de clases teórico-prácticas en una clase semanal donde se utilizará la primera parte para el debate y la puesta en común del tema a desarrollar, acompañado por la bibliografía seleccionada y una segunda parte en donde se plantearan producciones para trabajar en clase. Se trabajará con talleres complementarios. Los trabajos prácticos a realizarse durante la cursada de la materia estarán ligados prioritariamente al contexto social predominante de la región en donde se encuentran las instalaciones de nuestra casa de estudios y sus cercanías, sin dejar de pensar en el país y la región del Mercosur, como lugar de desarrollo laboral de los alumnos en formación.

**IV Modalidad de evaluación y aprobación de la asignatura (ej. condiciones para obtener la regularidad, criterios de evaluación, sistemas de evaluación)**

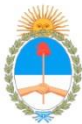

Postituto Universitario Nacional de Derechos Kumanos<br>Ministerio de Justicia y Derechos Kumanos de la Nación

La cursada consta de dos parciales que se aprueban con 4 (cuatro) cada uno, el primero se realizará a mitad de cursada aproximadamente y otro a su finalización. Los trabajos prácticos conforman la nota de aprobación de la cursada para lo cual se debe tener el 80% presentados y 80% aprobado.

Los dos parciales aprobados son requisito para poder rendir el examen final el que una vez aprobado acredita la cursada finalizada.

Los dos parciales tienen instancia de recuperatorios como así también los trabajos prácticos.

Los alumnos cuentan además con la instancia de promoción de la materia, es decir, aprobación de la misma sin necesidad de examen final. Para acceder a ella se deberán aprobar ambos parciales con 7 (siete) o más y haber entregado y aprobado los trabajos prácticos correspondientes.

Se deja a criterio de la cátedra el cambio de uno de ambos parciales por la entrega de un trabajo práctico grupal que refleje el conocimiento adquirido durante la cursada siendo evaluado el trabajo de forma grupal e individual en una instancia de defensa y exposición del material investigado. Se aprueba con 4 (cuatro) se promociona con 7 (siete).

**V Programa de la asignatura (ej. contenidos de los módulos o temas o clases)**

### *UNIDAD I: INTERNET, ANTECEDENTES Y ELEMENTOS CONSTITUTIVOS*

Inicios de Internet, antecedentes. Conceptos y términos básicos de Internet. (TCP-IP, WWW, HTTP,

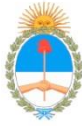

Postituto Universitario Nacional de Derechos Kumanos<br>Ministerio de Justicia y Derechos Kumanos de la Nación

HTML, FTP, entre otros). Organismos referidos a Internet. Dominios (niveles y registros). Conectividad mundial. Servicios proporcionados a través de Internet. Redes sociales.

## *UNIDAD II: TEXTOS*

Búsqueda y administración de información en la Web. Cómo redactar y editar para la Web. Marcas de edición HTML. Construcción de una página Web básica con inserción de enlaces e imágenes. Embebido de contenidos de videos y audios. Compartir en redes sociales.

# *UNIDAD III: IMÁGENES*

Formatos de imágenes para la Web. Descargas. Edición y ajustes de brillo y contraste, redimensionamiento y recorte. Inserción de textos. Optimización para la Web. Publicación en sistemas online como Picasa, Flickr e Instagram. Derechos de autor sobre imágenes. Licencias de CreativeCommons. Compartir en redes sociales.

*UNIDAD IV: AUDIOS*

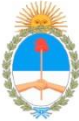

Postituto Universitario Nacional de Derechos Kumanos<br>Ministerio de Justicia y Derechos Kumanos de la Nación

Formatos de audio. Grabación de audio a través de equipo de telefonía celular y/o tableta. Publicación de video en sistema de almacenamiento y reproducción online (como SoundCloud o Ivoox), configuración (título, descripción). Descarga de video en PC. Conversión de formatos. Edición: recorte, intercalado, mezcla. Grabación desde medios online a través de placa de sonido. Compartir en redes sociales.

#### *UNIDAD V: VIDEOS*

Formatos de video. Filmación de video a través de equipo de telefonía celular y/o tableta. Publicación de video en YouTube y configuración (título, descripción, etiquetas, visualización, comentarios y marca de inicio personalizada). Descarga de video en PC. Conversión de formatos. Edición: recorte, intercalado, transiciones. Inserción de imágenes, música, locución, títulos y subtítulos. Compartir en redes sociales.

# *UNIDAD VI: REFERENCIAMIENTO GEOGRÁFICO*

Localización de un punto en un mapa. Trazado de recorrido entre dos y más puntos. Diferentes formas de visualización (mapa, satélite, imágenes, vistas callejeras). Compartir a través de enlaces y de marcas HTML para embeber en páginas Web. Compartir en redes sociales.

### *UNIDAD VII: DOCUMENTOS*

Alojamiento de documentos (de texto, planillas de cálculo, imágenes y software) en sistemas de almacenamiento online (como Dropbox o Google Drive). Creación de carpetas temáticas. Compartir

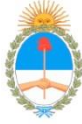

Postituto Universitario Nacional de Derechos Kumanos<br>Ministerio de Justicia y Derechos Kumanos de la Nación

públicamente archivos y carpetas. Compartir carpetas con grupos de trabajo. Controlar cambios realizados en los documentos. Inserción de enlaces en páginas Web.Compartir en redes sociales.

**VI Bibliografía específica (por clase o módulo o tema)**

VELOSO, Claudio. *Dropbox: Tutorial de uso en completo paso a paso. El Blog de Claudio Veloso.*  <http://blog.claudioveloso.com.ar/2012/10/dropbox-tutorial-de-uso-en-completo.html>

GOOGLE. *Ayuda de Google Maps.* Google[.https://support.google.com/maps/?hl=es#topic=3092425](https://support.google.com/maps/?hl=es#topic=3092425) **Bibliografíaobligatoria** MICROSOFT. *Windows Essentials: MovieMaker.* <http://windows.microsoft.com/es-es/windows-live/windows-essentials-help#v1h=tab1> GOOGLE. *Editor de video de YouTube.*

*<https://support.google.com/youtube/answer/183851?hl=es>*

GIMP.ORG. *Programa de manipulación de imágenes de GNU*. <http://docs.gimp.org/es/>

IRFANVIEW. *Frequently Asked Questions about IrfanView*.<http://www.irfanview.com/faq.htm>

YAHOO!. *Ayuda para Flickr.* <https://es.ayuda.yahoo.com/kb/flickr>

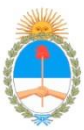

Postituto Universitario Nacional de Derechos Kumanos<br>Ministerio de Justicia y Derechos Kumanos de la Nación

INSTAGRAM. *Ayuda de Instagram.* <https://help.instagram.com/>

VERCELLI, Ariel y MAROTIAS, Ana. *Guía de licencias CreativeCommons.* Flacso Argentina. <http://www.arielvercelli.org/gdlcc1-0.pdf>

DIGITALFOTORED. *Formatos de archivos*. <http://www.digitalfotored.com/imagendigital/formatosarchivos.htm>

IMAGINANET. *Derechos de autor. Guía sobre la utilización de imágenes*. Imaginanet. <http://www.imaginanet.com/blog/derechos-de-autor-guia-sobre-la-utilizacion-de-imagenes.html>

VELOSO, Claudio. *Redimensionamiento y recorte con IrfanView.*[https://www.youtube.com/watch?v=4J\\_s6tJIxOU&t=69s](https://www.youtube.com/watch?v=4J_s6tJIxOU&t=69s)

VELOSO, *Claudio. Redimensionamiento de imágenes con Photoshop.*<https://www.youtube.com/watch?v=fJl8NI1VpUY&t=320s>

BARRY M. LEINER, VINTON G. CERF, DAVID D. CLARK, ROBERT E. KAHN, LEONARD KLEINROCK, DANIEL C. LYNCH, JON POSTEL, LAWRENCE G. ROBERTS, STEPHEN WOLFF: Una breve historia de Internet (Primera y Segunda Parte), <http://www.ati.es/DOCS/internet/histint/histint1.html> y <http://www.ati.es/DOCS/internet/histint/histint2.html> ICANN: Sitio Oficial en español,<http://www.icann.org/tr/spanish.html> NIC ARGENTINA: Sitio oficial,<http://www.nic.ar/> WIKIPEDIA: TCP/IP, [http://es.wikipedia.org/wiki/Familia\\_de\\_protocolos\\_de\\_Internet](http://es.wikipedia.org/wiki/Familia_de_protocolos_de_Internet)

HTML,<http://es.wikipedia.org/wiki/HTML>

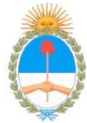

Pnstituto Universitario Nacional de Derechos Kumanos<br>Ministerio de Justicia y Derechos Kumanos de la Nación

- HTTP, [http://es.wikipedia.org/wiki/Hypertext\\_Transfer\\_Protocol](http://es.wikipedia.org/wiki/Hypertext_Transfer_Protocol)
- FTP, [http://es.wikipedia.org/wiki/File\\_Transfer\\_Protocol](http://es.wikipedia.org/wiki/File_Transfer_Protocol)
- Internet,<http://es.wikipedia.org/wiki/Internet>
- World Wide Web, [http://es.wikipedia.org/wiki/World\\_Wide\\_Web](http://es.wikipedia.org/wiki/World_Wide_Web)
- Dominio de Internet, [http://es.wikipedia.org/wiki/Dominio\\_de\\_Internet](http://es.wikipedia.org/wiki/Dominio_de_Internet)
- Hipertexto,<http://es.wikipedia.org/wiki/Hipertexto>

VELOSO, Claudio. *Editar y publicar audios para la Web!*E-Book ISBN 978-987-33-2969-2 <http://claudioveloso.com.ar/curso/EditarPublicarAudios.pdf>

VELOSO, Claudio. *Descarga y edición de audios.*  <https://www.youtube.com/watch?v=rgjN41e4Cy8&t=393s>

**VII Bibliografía de referencia (o general)**

FRANCO, Guillermo. *Cómo escribir para la Web*. Iniciativa del Centro Knight para Periodismo en las Américas, de la Universidad de Texas en Austin, EE.UU, [https://knightcenter.utexas.edu/Como\\_escribir\\_para\\_la\\_WEB.pdf](https://knightcenter.utexas.edu/Como_escribir_para_la_WEB.pdf)

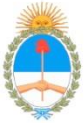

Protituto Universitario Nacional de Derechos Kumanos<br>Ministerio de Justicia y Derechos Kumanos de la Nación

Google, *Recursos para Periodistas*, Google.<http://www.google.com/intl/es/get/mediatools/> Google. *Insertar vídeos y listas de reproducción.*<https://support.google.com/youtube/answer/171780?hl=es>